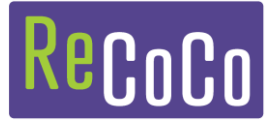

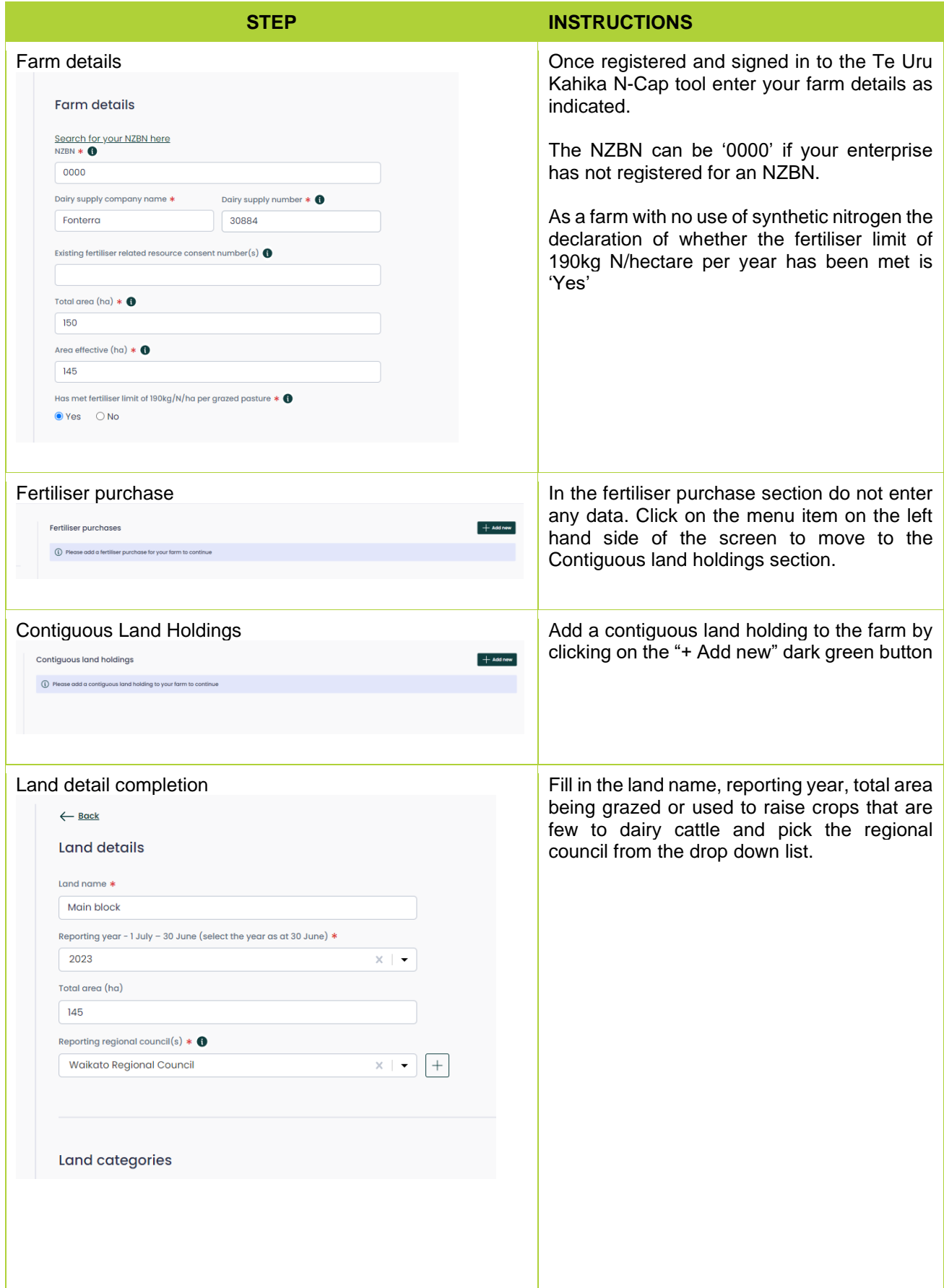

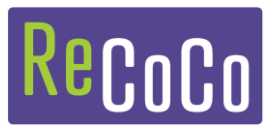

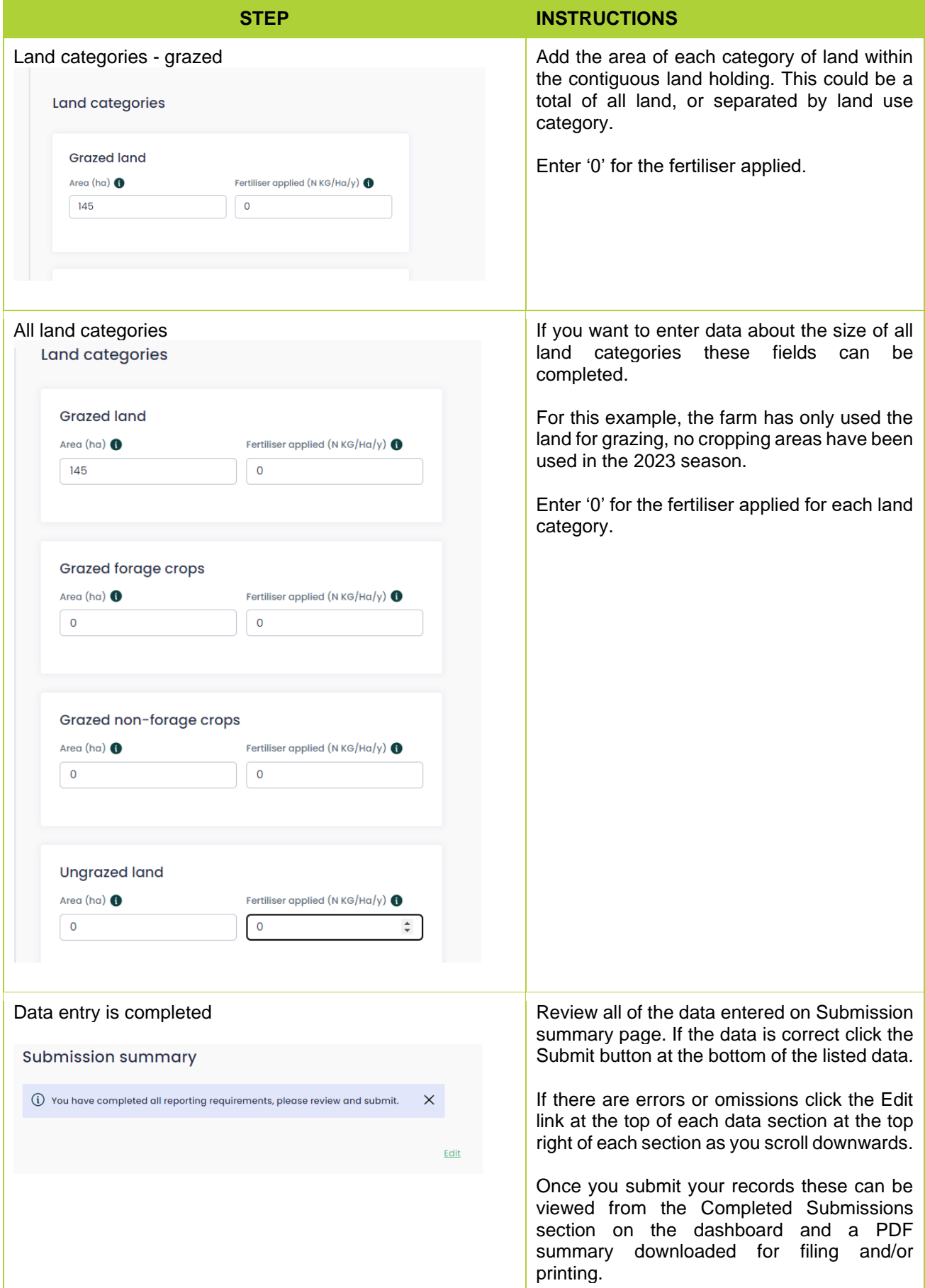

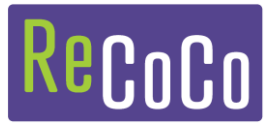

# Example

# Farm: Fonterra - Dairy supply number: Judo4

### Contact details

#### Contact name

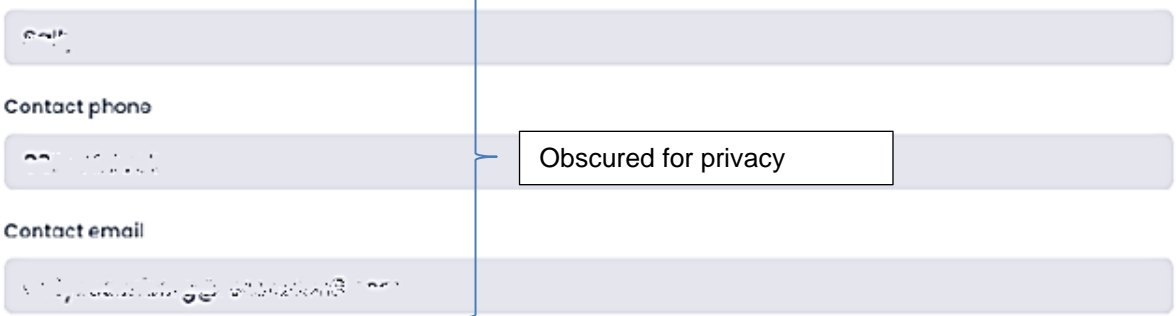

#### Farm details

#### **NZEN**

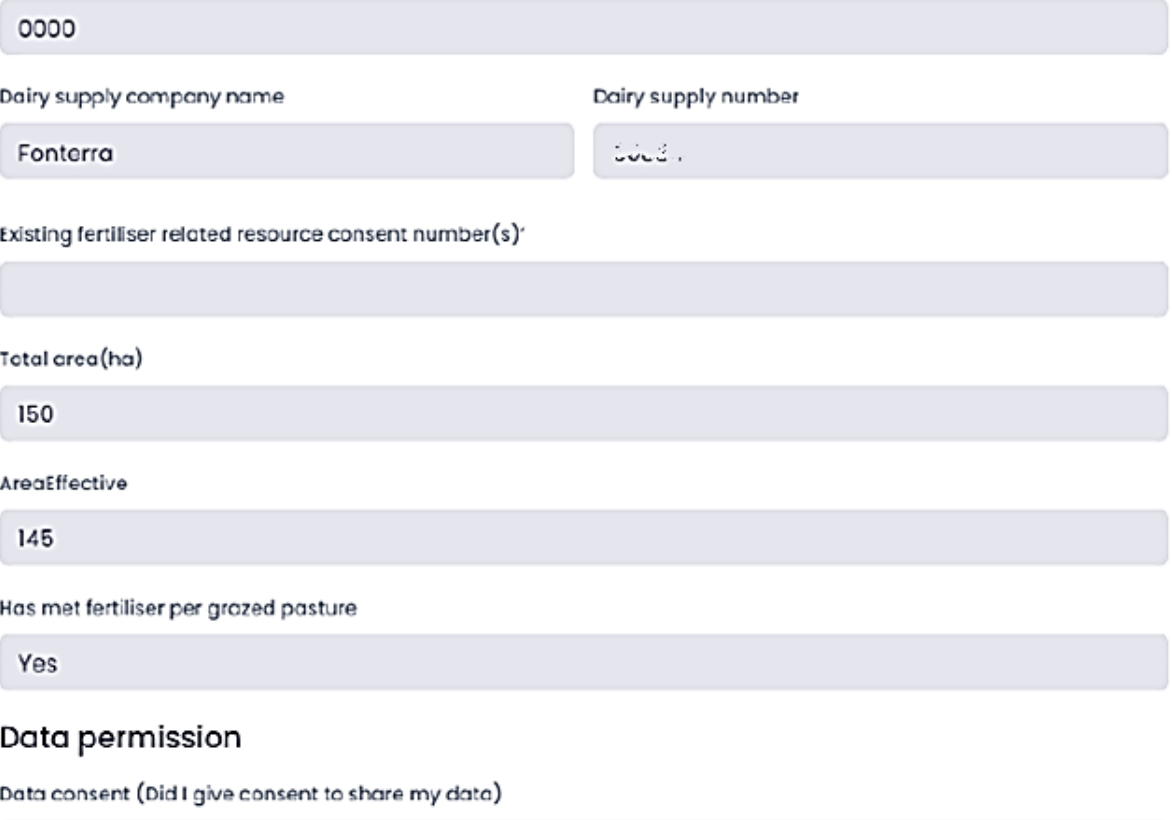

Yos

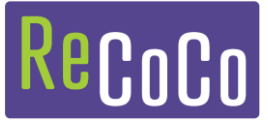

## Proof of purchase

(i) No fertiliser purchases submitted

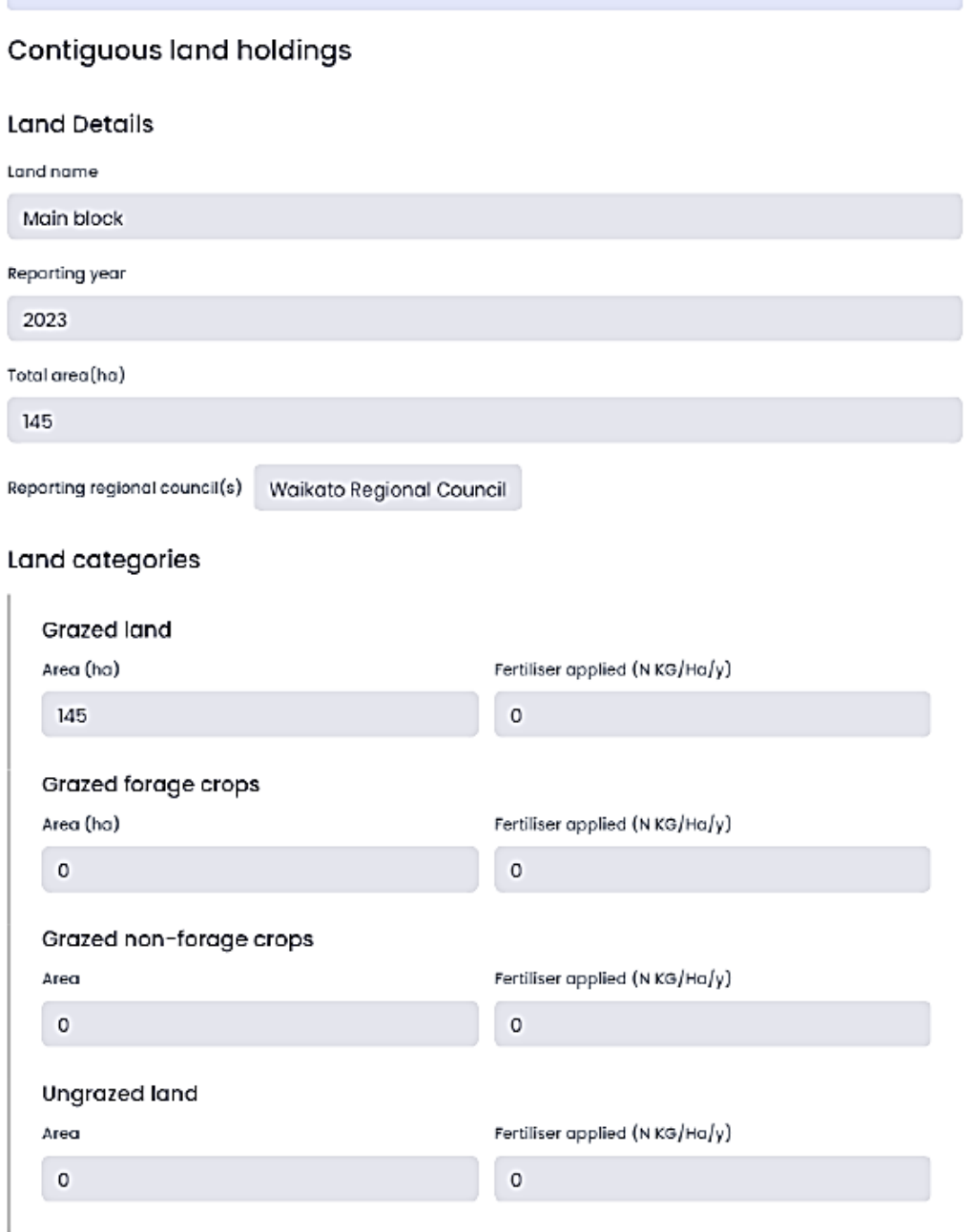

#### Fertiliser applications

(i) No fertiliser applications have been made for this land holding